## **MOOVIT** Horaires et plan de la ligne 56 de bus

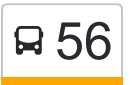

## B 56 Bussigny, Gare→Mex Vd, Faraz [Téléchargez](https://moovitapp.com/index/api/onelink/3986059930?pid=Web_SEO_Lines-PDF&c=Footer_Button&is_retargeting=true&af_inactivity_window=30&af_click_lookback=7d&af_reengagement_window=7d&GACP=v%3D2%26tid%3DG-27FWN98RX2%26cid%3DGACP_PARAM_CLIENT_ID%26en%3Dinstall%26ep.category%3Doffline%26ep.additional_data%3DGACP_PARAM_USER_AGENT%26ep.page_language%3Dfr%26ep.property%3DSEO%26ep.seo_type%3DLines%26ep.country_name%3DSuisse%26ep.metro_name%3DGen%25C3%25A8ve&af_sub4=SEO_other&af_sub8=%2Findex%2Ffr%2Fline-pdf-Switzerland-3522-3753263-146673037&af_sub9=View&af_sub1=3522&af_sub7=3522&deep_link_sub1=3522&deep_link_value=moovit%3A%2F%2Fline%3Fpartner_id%3Dseo%26lgi%3D146673037%26add_fav%3D1&af_ad=SEO_other_56_Bussigny%2C%20Gare%E2%80%8E%E2%86%92Mex%20Vd%2C%20Faraz_Gen%C3%A8ve_View&deep_link_sub2=SEO_other_56_Bussigny%2C%20Gare%E2%80%8E%E2%86%92Mex%20Vd%2C%20Faraz_Gen%C3%A8ve_View)

La ligne 56 de bus (Bussigny, Gare→Mex Vd, Faraz) a 2 itinéraires. Pour les jours de la semaine, les heures de service sont:

(1) Bussigny, Gare→Mex Vd, Faraz: 06:15 - 19:15(2) Mex Vd, Faraz→Bussigny, Gare: 06:49 - 18:49 Utilisez l'application Moovit pour trouver la station de la ligne 56 de bus la plus proche et savoir quand la prochaine ligne 56 de bus arrive.

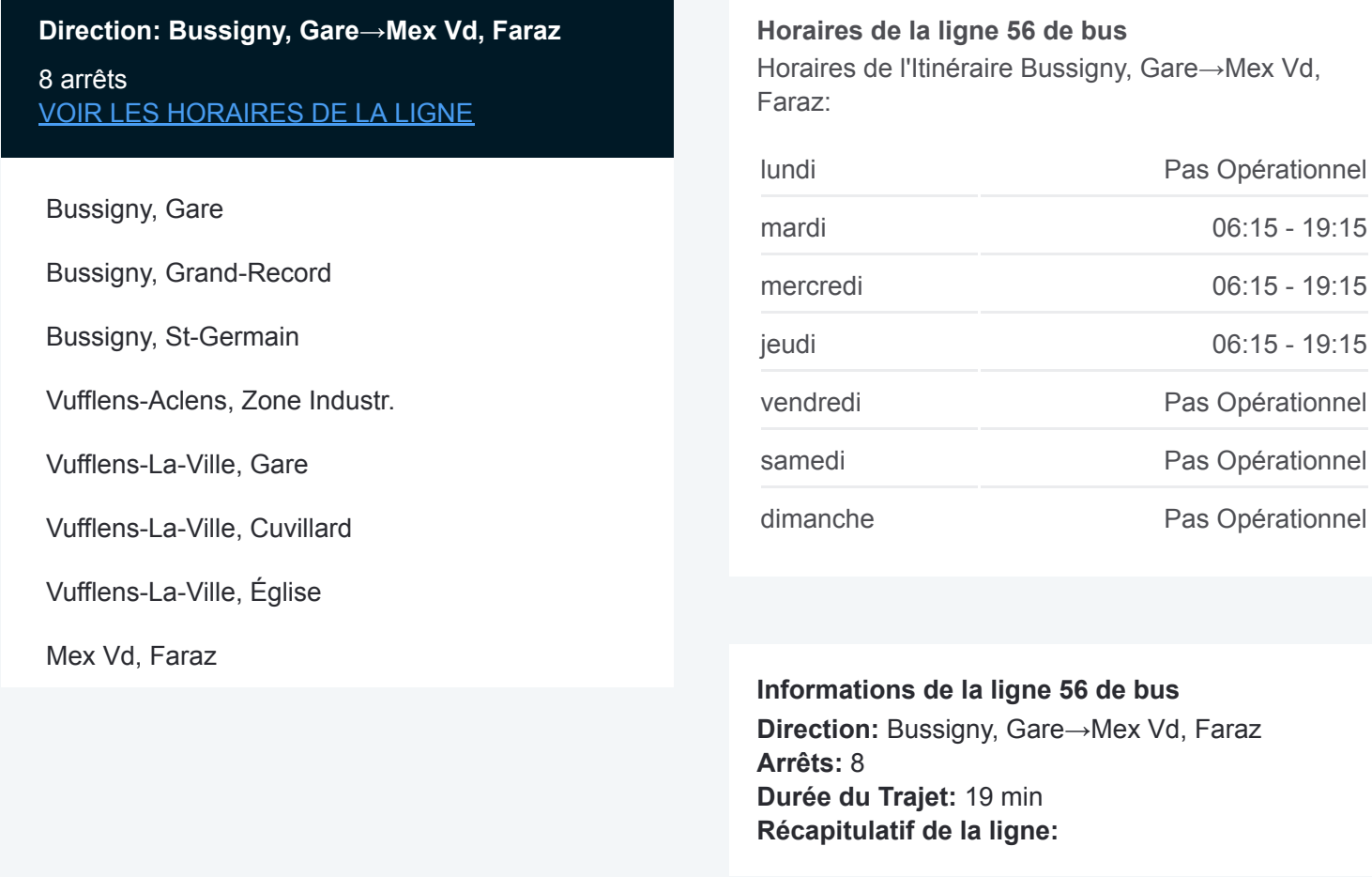

## [Plan de la ligne 56 de bus](https://moovitapp.com/switzerland-3522/lines/56/146673037/7025549/fr?ref=2&poiType=line&customerId=4908&af_sub8=%2Findex%2Ffr%2Fline-pdf-Switzerland-3522-3753263-146673037&utm_source=line_pdf&utm_medium=organic&utm_term=Bussigny%2C%20Gare%E2%80%8E%E2%86%92Mex%20Vd%2C%20Faraz)

**Direction: Mex Vd, Faraz→Bussigny, Gare** 8 arrêts [VOIR LES HORAIRES DE LA LIGNE](https://moovitapp.com/switzerland-3522/lines/56/146673037/7025548/fr?ref=2&poiType=line&customerId=4908&af_sub8=%2Findex%2Ffr%2Fline-pdf-Switzerland-3522-3753263-146673037&utm_source=line_pdf&utm_medium=organic&utm_term=Bussigny%2C%20Gare%E2%80%8E%E2%86%92Mex%20Vd%2C%20Faraz)

Mex Vd, Faraz

Vufflens-La-Ville, Église

Vufflens-La-Ville, Cuvillard

Vufflens-La-Ville, Gare

## **Horaires de la ligne 56 de bus**

Horaires de l'Itinéraire Mex Vd, Faraz→Bussigny, Gare:

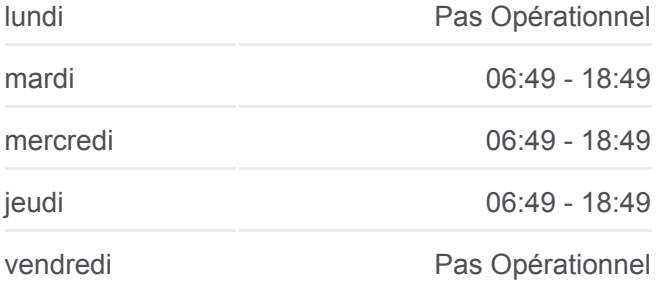

Vufflens-Aclens, Zone Industr.

Bussigny, St-Germain

Bussigny, Grand-Record

Bussigny, Gare

samedi Pas Opérationnel

dimanche Pas Opérationnel

**Informations de la ligne 56 de bus Direction:** Mex Vd, Faraz→Bussigny, Gare **Arrêts:** 8 **Durée du Trajet:** 20 min **Récapitulatif de la ligne:**

[Plan de la ligne 56 de bus](https://moovitapp.com/switzerland-3522/lines/56/146673037/7025548/fr?ref=2&poiType=line&customerId=4908&af_sub8=%2Findex%2Ffr%2Fline-pdf-Switzerland-3522-3753263-146673037&utm_source=line_pdf&utm_medium=organic&utm_term=Bussigny%2C%20Gare%E2%80%8E%E2%86%92Mex%20Vd%2C%20Faraz)

Les horaires et trajets sur une carte de la ligne 56 de bus sont disponibles dans un fichier PDF hors-ligne sur moovitapp.com. Utilisez le [Appli Moovit](https://moovitapp.com/switzerland-3522/lines/56/146673037/7025549/fr?ref=2&poiType=line&customerId=4908&af_sub8=%2Findex%2Ffr%2Fline-pdf-Switzerland-3522-3753263-146673037&utm_source=line_pdf&utm_medium=organic&utm_term=Bussigny%2C%20Gare%E2%80%8E%E2%86%92Mex%20Vd%2C%20Faraz) pour voir les horaires de bus, train ou métro en temps réel, ainsi que les instructions étape par étape pour tous les transports publics à Genève.

[À propos de Moovit](https://moovit.com/fr/about-us-fr/?utm_source=line_pdf&utm_medium=organic&utm_term=Bussigny%2C%20Gare%E2%80%8E%E2%86%92Mex%20Vd%2C%20Faraz) · [Solutions MaaS](https://moovit.com/fr/maas-solutions-fr/?utm_source=line_pdf&utm_medium=organic&utm_term=Bussigny%2C%20Gare%E2%80%8E%E2%86%92Mex%20Vd%2C%20Faraz) · [Pays disponibles](https://moovitapp.com/index/fr/transport_en_commun-countries?utm_source=line_pdf&utm_medium=organic&utm_term=Bussigny%2C%20Gare%E2%80%8E%E2%86%92Mex%20Vd%2C%20Faraz) · [Communauté Moovit](https://editor.moovitapp.com/web/community?campaign=line_pdf&utm_source=line_pdf&utm_medium=organic&utm_term=Bussigny%2C%20Gare%E2%80%8E%E2%86%92Mex%20Vd%2C%20Faraz&lang=fr)

© 2024 Moovit - Tous droits réservés

**Consultez les horaires d'arrivée en direct**

Web App (Separations) **Soogle Play**